# Object-Oriented S NNAP : F rom Design to Implementation

Yidao Cai, E vyatar Av-R on, John H. Byrne, Douglas A. Baxter Department of Neurobiology and Anatomy, University of Texas-Houston Medical S chool, Houston TX 77030

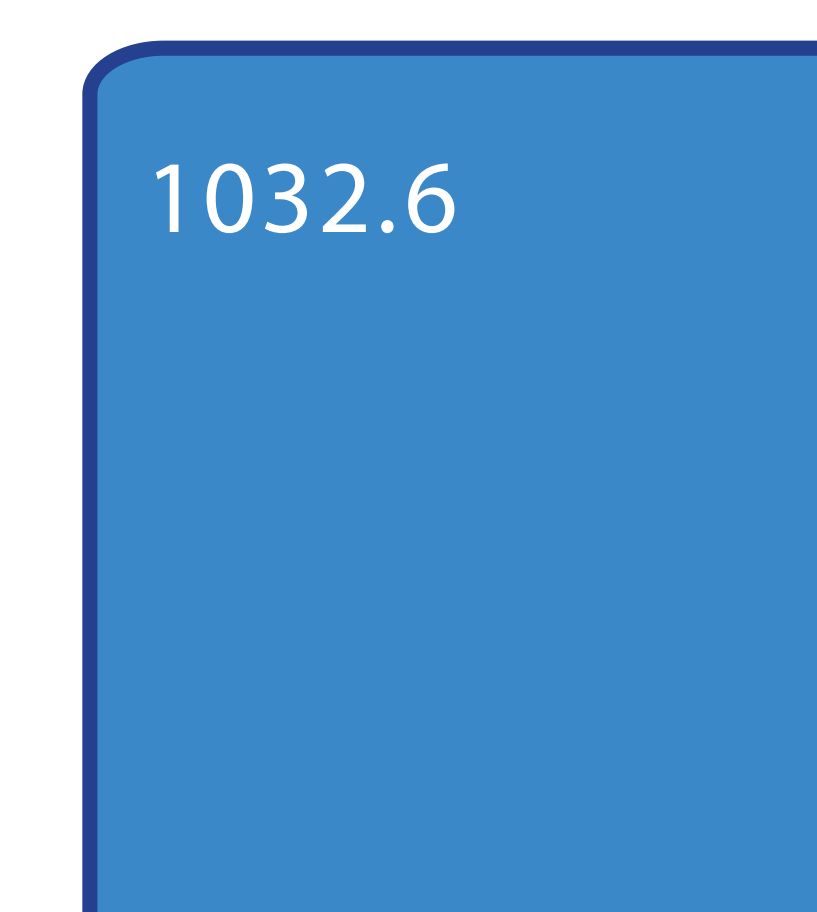

## Introduction

S NNAP (S imulator for Neural Networks and Action Potentials) is a tool for modeling neurons and neural networks. SNNAP is written in Java and is thus platform independent, and can be run under any operating systems. S NNAP is user-friendly, with a graphic user interface to input model parameters and control simulations.

We implemented the core functionality of SNNAP using the OO design and with better error reporting, online help and simulation history keeping. In addition, the use of a newly developed data compression algorithm and the JAVA 2D graphics resulted in better display, higher quality printing and faster simulation speed.

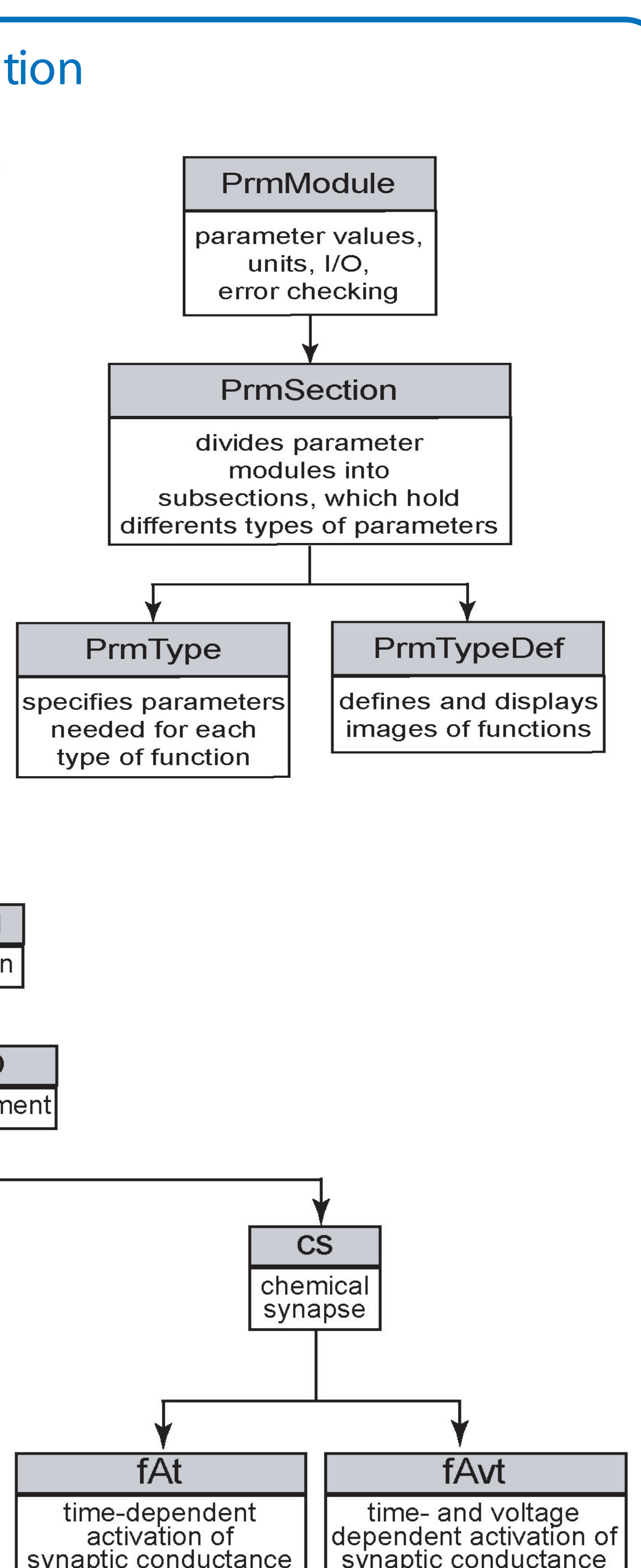

Although the current version of S NNAP is written in the OO programming language J ava, it is based on a functional architecture originally implemented in the programming language C. As a result, it is difficult to add new functionalities to S NNAP as codes implementing one function often scattered in more than one files and changes for one function may affect other functions. An OO design will minimize this problem. It will greatly simplify the means of incorporating new functionality such as new computational elements (e.g., biochemical and gene models), graphic components (e.g., network designer), drag-anddrop tools for building models, better error checking functionality, and easier maintainence, In addition, an OO design will permit implementation of a multithreaded architecture for parallel processing of model simulations.

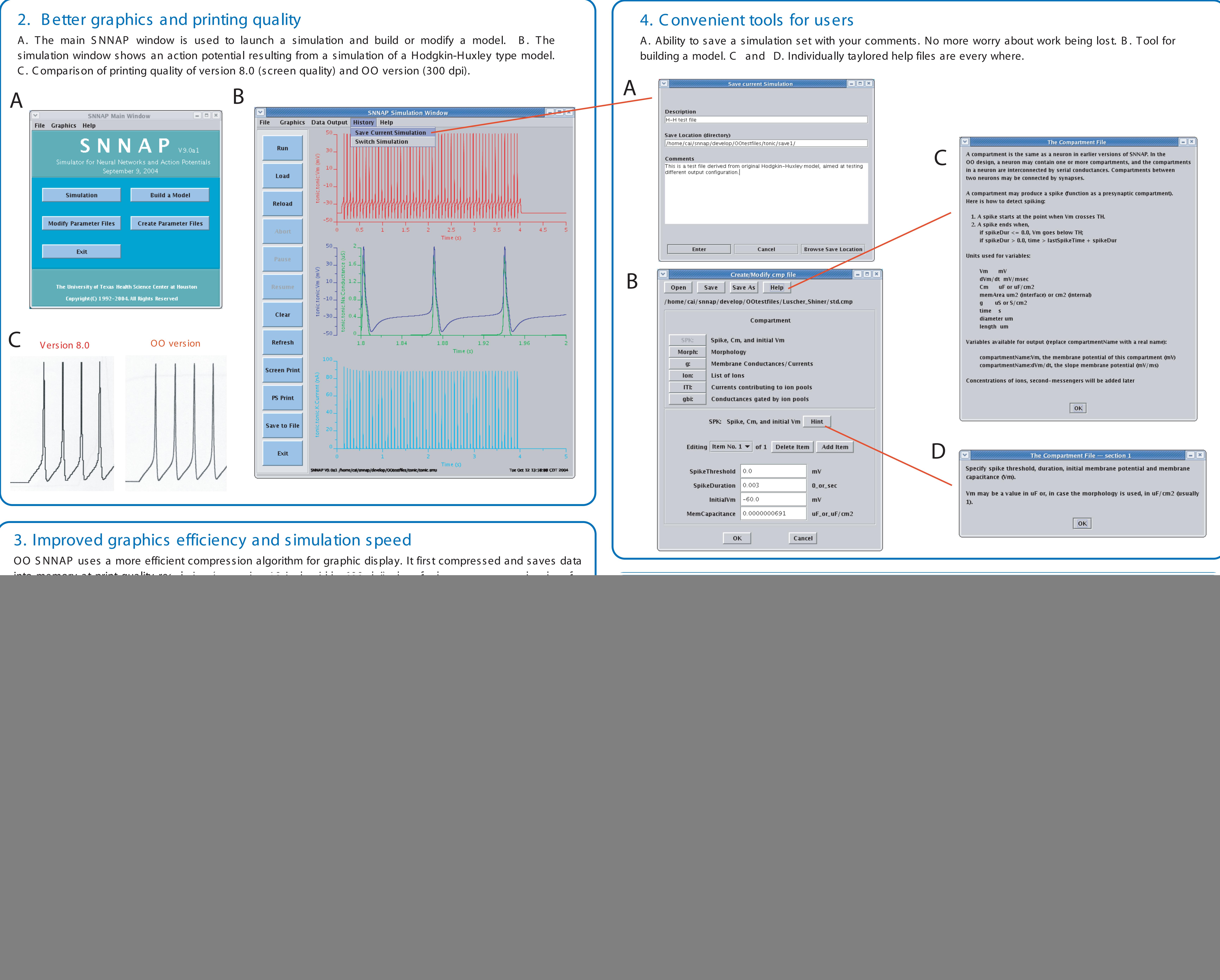

![](_page_0_Picture_1747.jpeg)

![](_page_0_Picture_22.jpeg)

![](_page_0_Picture_1748.jpeg)

![](_page_0_Figure_9.jpeg)